### Database Technology

# Topic 5: Mapping of EER Diagrams to Relational Databases

### Olaf Hartig

olaf.hartig@liu.se

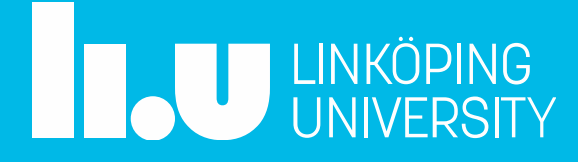

### Recall: DB Design Process

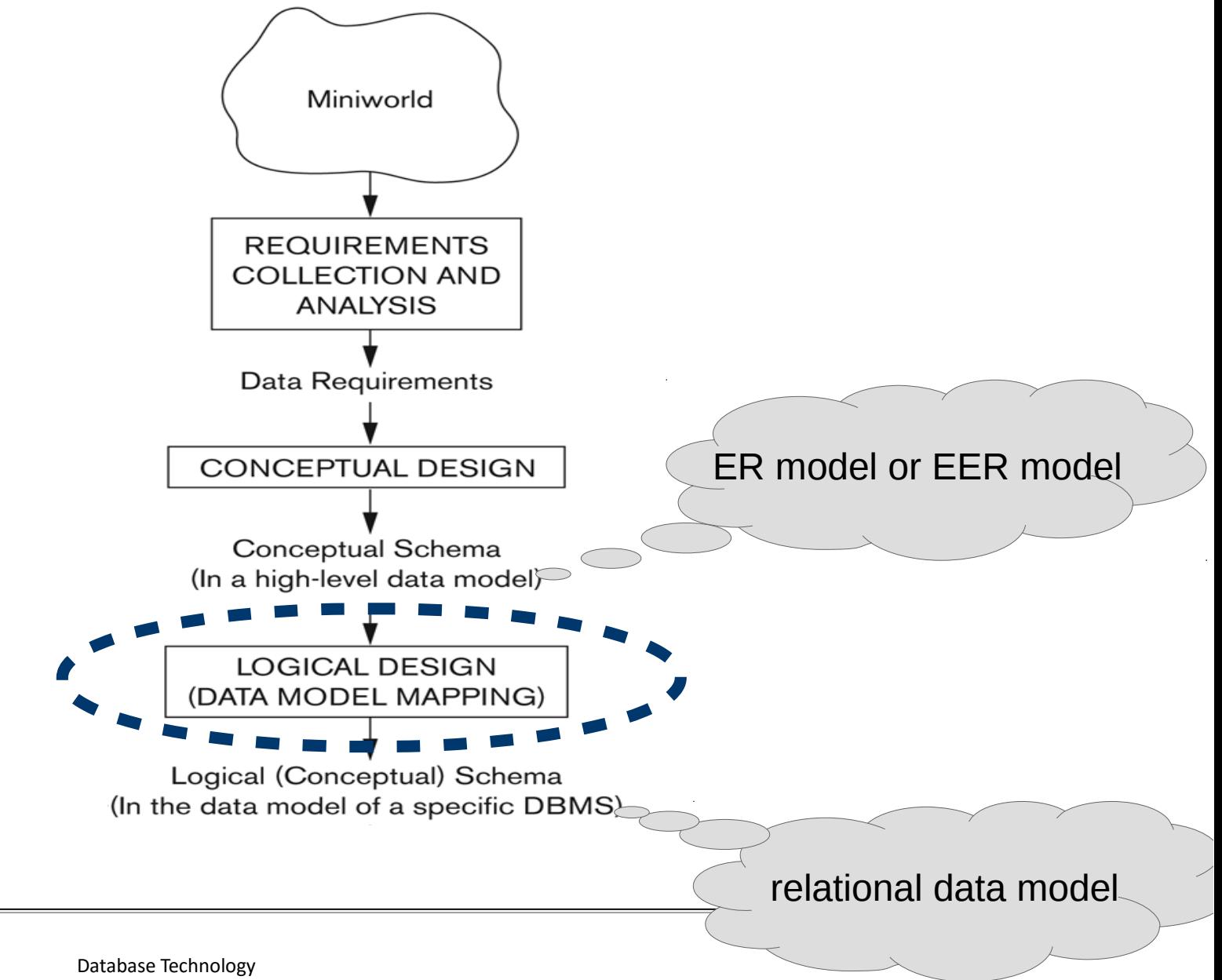

INKÖPING<br>INIVERSITY

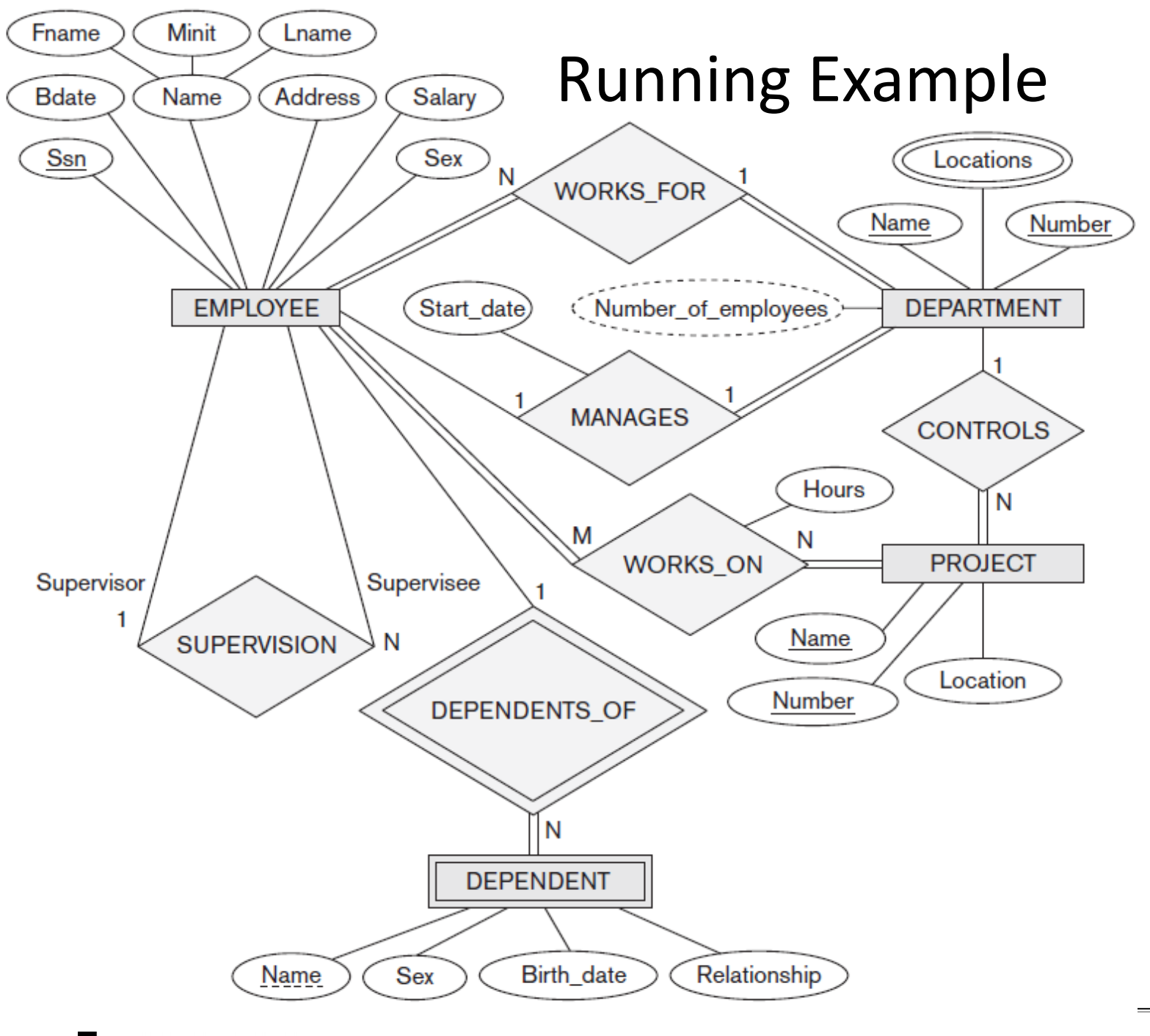

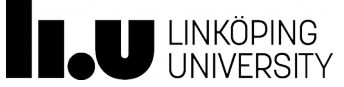

Database Technology Topic 5: Mapping of EER Diagrams to Relations **Algorithm for Mapping from the ER Model to the Relational Model**

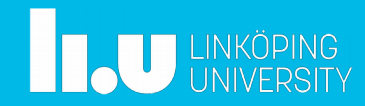

# Step 1: Map Regular Entity Types

- For each regular entity type, create a relation schema *R* that includes all the single-valued attributes of *E*
	- "Flatten" composite attributes (e.g., *Name* attribute of *Employee*)
	- Ignore multivalued attributes at this point (e.g., *Locations* attribute)
	- Example renames some attributes (e.g., Dname), but not needed
	- Pick one of the keys as primary key, declare others to be unique
	- Resulting relations are called **entity relations**
	- Each tuple represents an entity instance

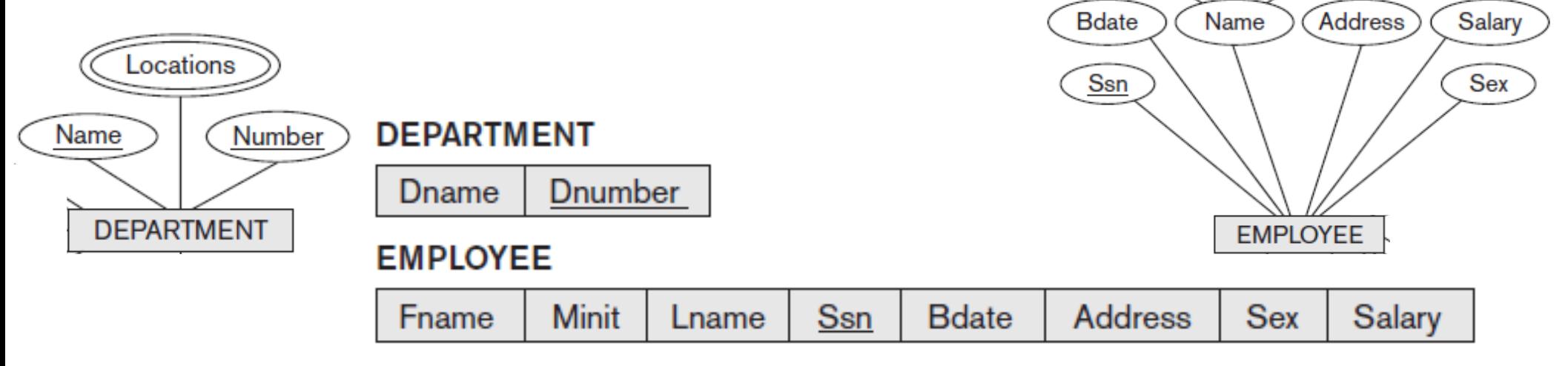

Fname

Minit

Lname

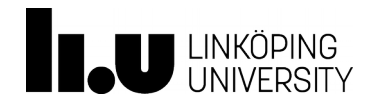

### Step 2: Map Weak Entity Types

- For each weak entity type, create a relation schema *R*
	- Include all single-valued attributes of the weak entity type *and of the identifying relationship* as attributes of *R*
	- Include primary key attribute of identifying entity as foreign key attribute of *R*
	- Primary key of *R* is primary key of identifying entity together with partial key from *R*
- Omit the identifying relationship when subsequently translating (other) relationship types to relation schemas

Dependent name

Sex

**B**date

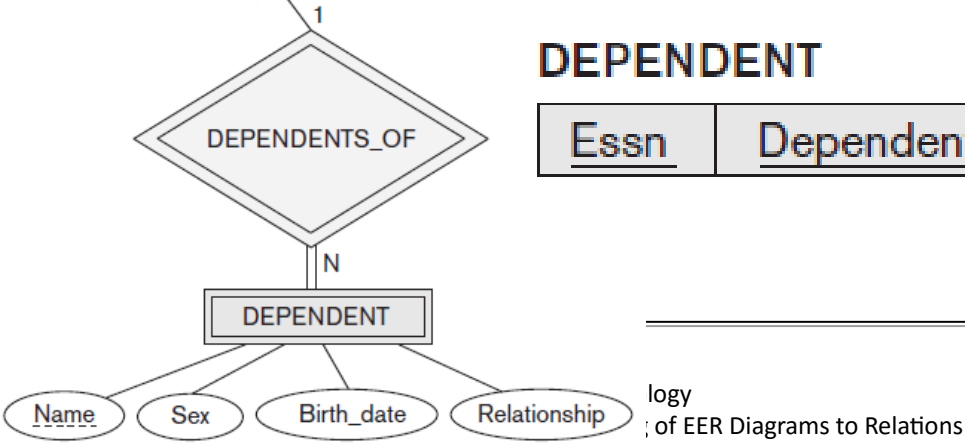

Ssn

**EMPLOYEE** 

#### **DEPENDENT**

Relationship

# Step 3: Binary 1:1 Relationship Types

- For each binary 1:1 relationship type *R*, identify relation schemas that correspond to entity types participating in *R*
- **Apply one of three possible approaches:** 
	- **1. Foreign key approach**
		- Add primary key of one participating relation as foreign key attribute of the other, which will also represent *R*
			- If only one side is *total*, choose it to represent *R (why?)*
		- Declare foreign key attribute as unique
		- Add single-valued attributes of relationship type as attributes of *R*

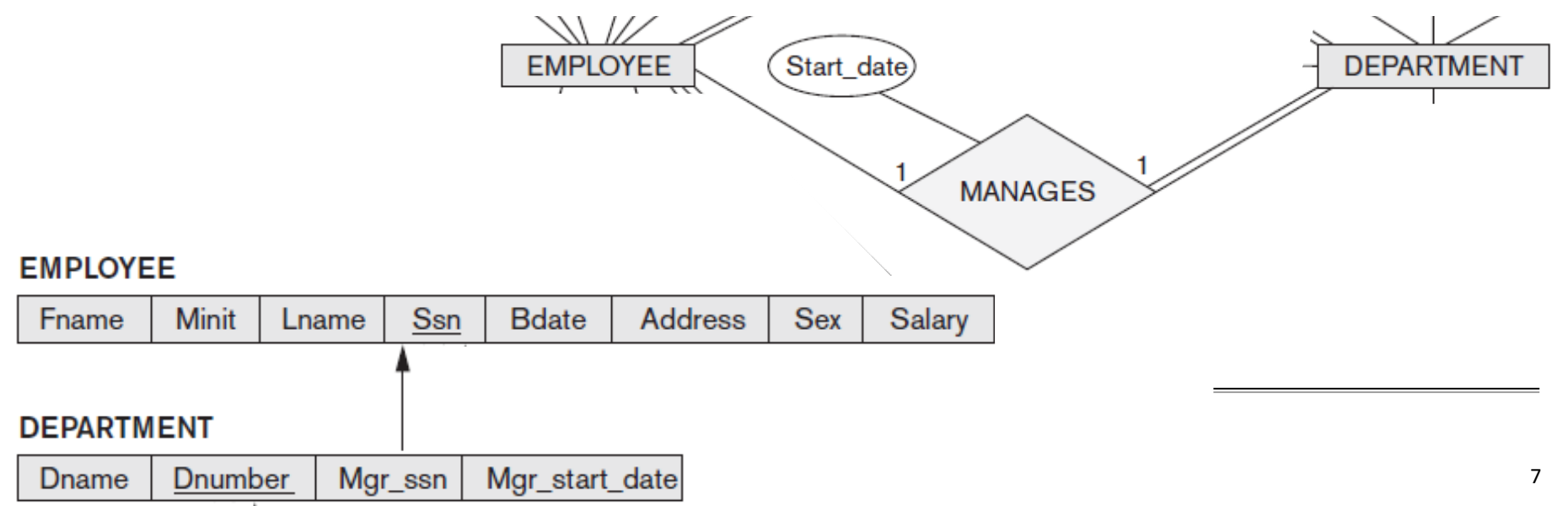

# Step 3: Binary 1:1 Relationship Types

- For each binary 1:1 relationship type *R*, identify relation schemas that correspond to entity types participating in *R*
- **Apply one of three possible approaches:** 
	- **2. Merged relationship approach**
		- Possible *only if* both participations are total
		- Combine the two relation schemas into one, which will also represent *R*
		- Make one of the primary keys unique instead
		- Add single-valued attributes of relationship type as attributes of *R*

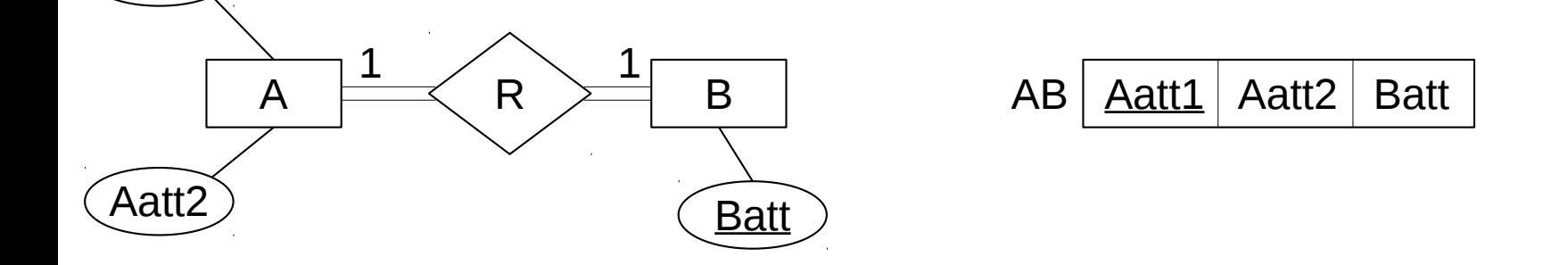

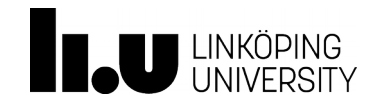

\aff

Database Technology Topic 5: Mapping of EER Diagrams to Relations

# Step 3: Binary 1:1 Relationship Types

- For each binary 1:1 relationship type *R*, identify relation schemas that correspond to entity types participating in *R*
- Apply one of three possible approaches:
	- **2. Merged relationship approach**
		- Possible *only if* both participations are total
		- Combine the two relation schemas into one, which will also represent *R*
		- Make one of the primary keys unique instead
		- Add single-valued attributes of relationship type as attributes of *R*

### **3. Cross-reference** or **relationship relation approach**

- Create new relation schema for *R* with two foreign key attributes being copies of both primary keys
- Declare one of the attributes as primary key, the other one as unique
- Add single-valued attributes of relationship type as attributes of *R*

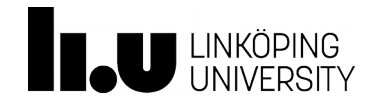

### Step 4: Binary 1:*N* Relationship Types

#### **Foreign key approach**

- Identify relation schema *S* that represents participating entity type at *N*-side of 1:*N* relationship type
- Include primary key of other entity type (1-side) as foreign key in *S*
- **Relationship relation approach** (next slide)

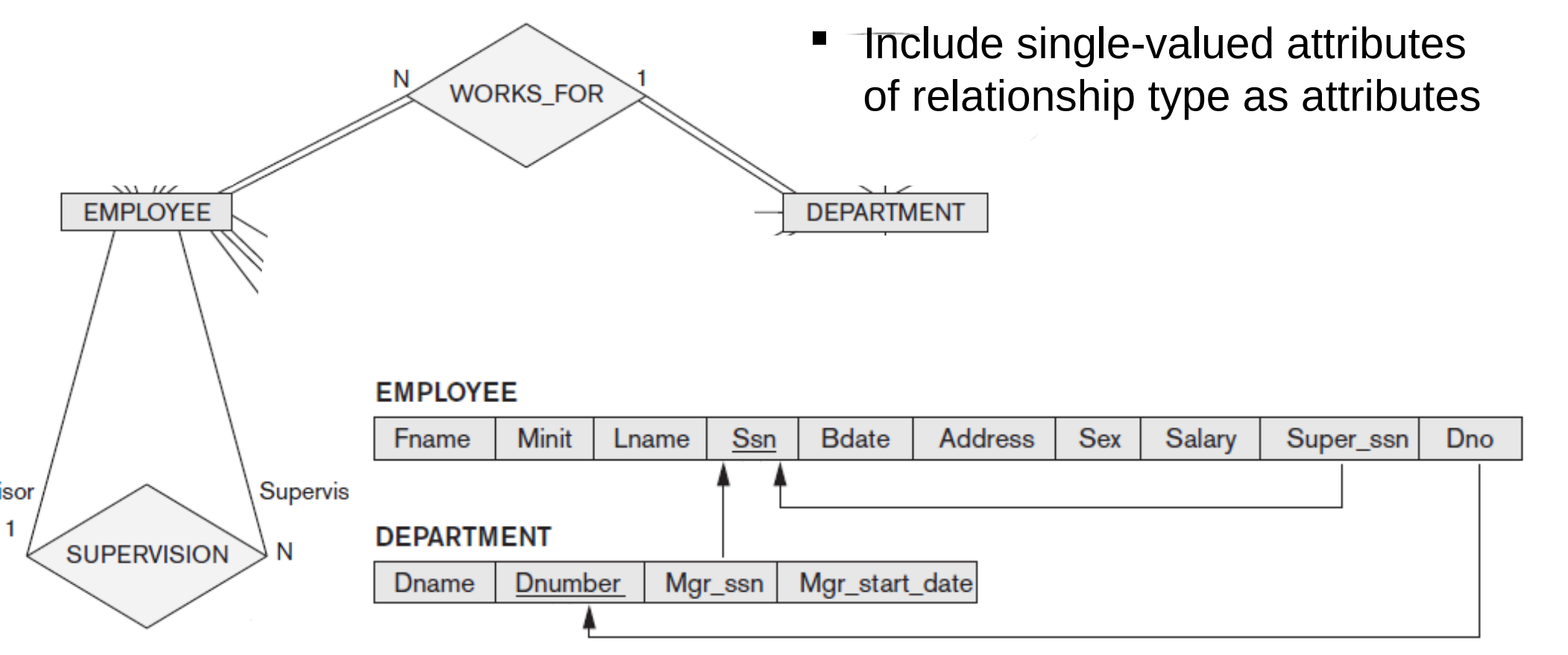

# Step 4: Binary 1:*N* Relationship Types

**Foreign key approach**

### **-** Relationship relation approach

- Create new relation schema for relationship type with two foreign key attributes being copies of both primary keys
- Declare the foreign key attribute for the relation schema corresponding to the participating entity type *on the N-side* as primary key
	- Include single-valued attributes of relationship type as attributes

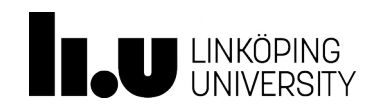

# Step 5: Binary *M*:*N* and Higher Order Relationship Types

- For each binary *M*:*N* relationship type or ternary or higher order relationship type, create a new relation *S* 
	- Include primary key of participating entity types as foreign key attributes in *S*
	- Make all these attributes the primary key of *S*
	- Include any simple attributes of relationship type in *S*

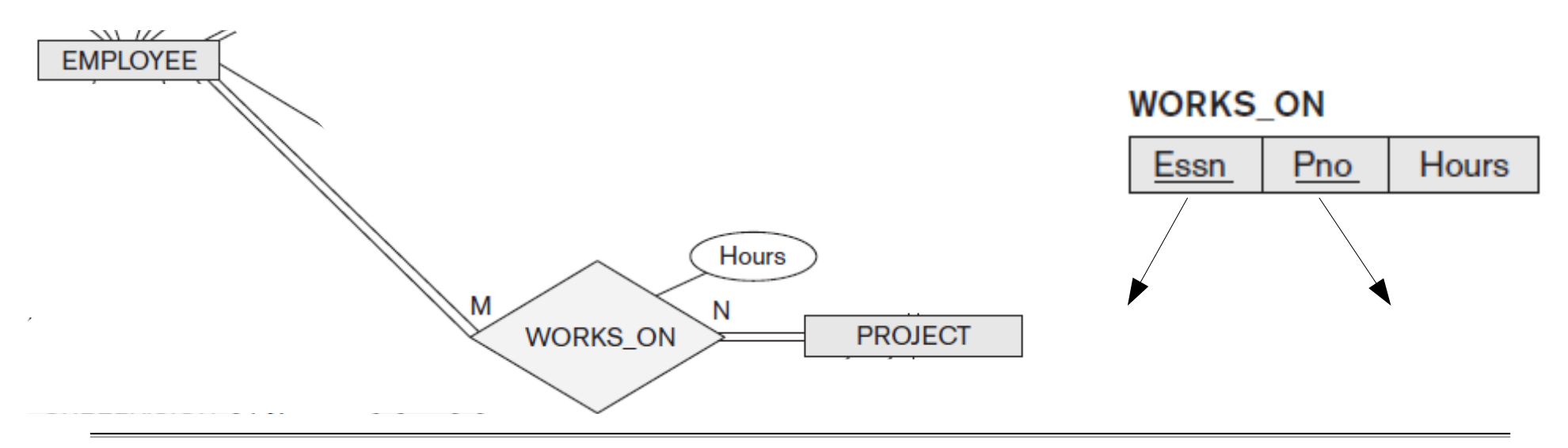

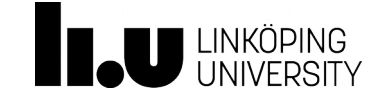

Database Technology Topic 5: Mapping of EER Diagrams to Relations

### Step 6: Map Multivalued Attributes

- For each multivalued attribute create new relation *R*
	- Add attribute to hold multivalued attribute values
		- If multivalued attribute is composite, include its simple components
	- Add attribute(s) for primary key of relation schema for entity type or relationship type to be foreign key for *R*
	- Primary key of *R* is the combination of *all* its attributes

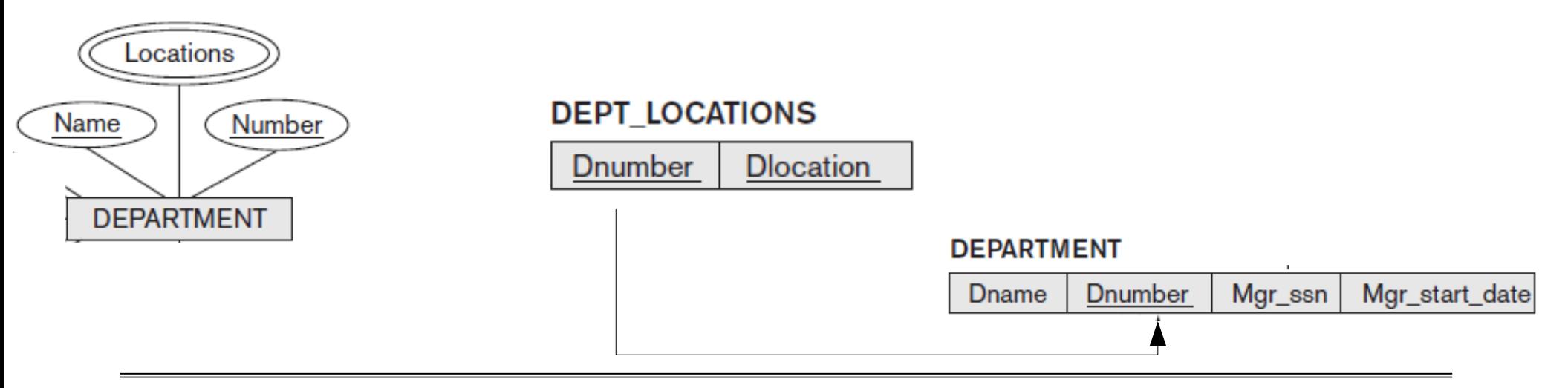

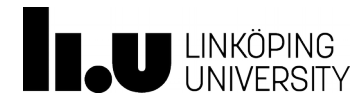

### **Mapping Constructs from the EER Model**

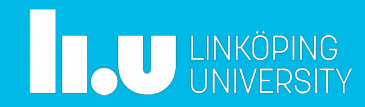

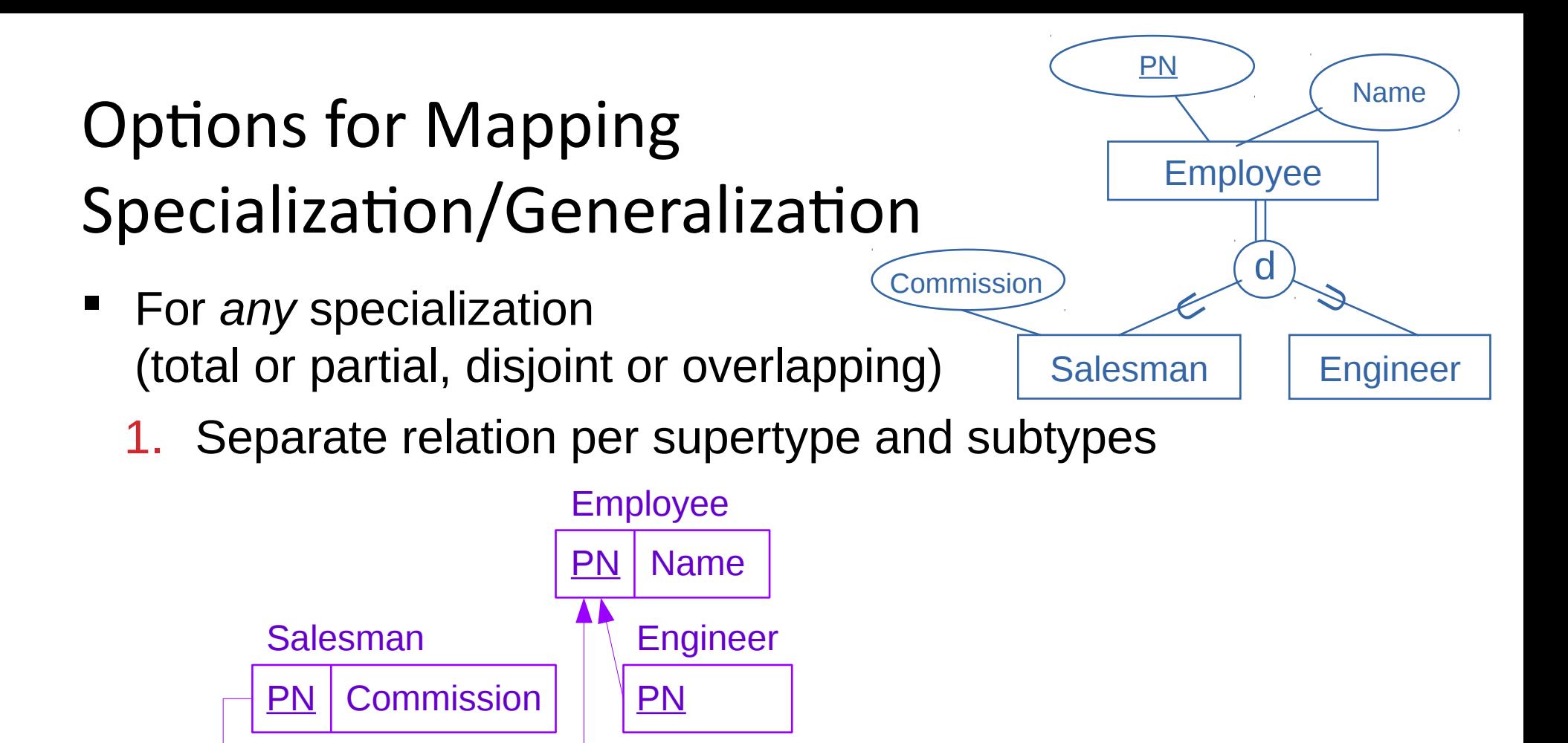

- 2. Single relation with Boolean type attributes for every subtype
	- Add all attributes of all subtypes

#### Employee

**PN** Name isSalesman isEngineer Commission

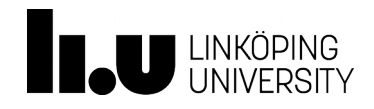

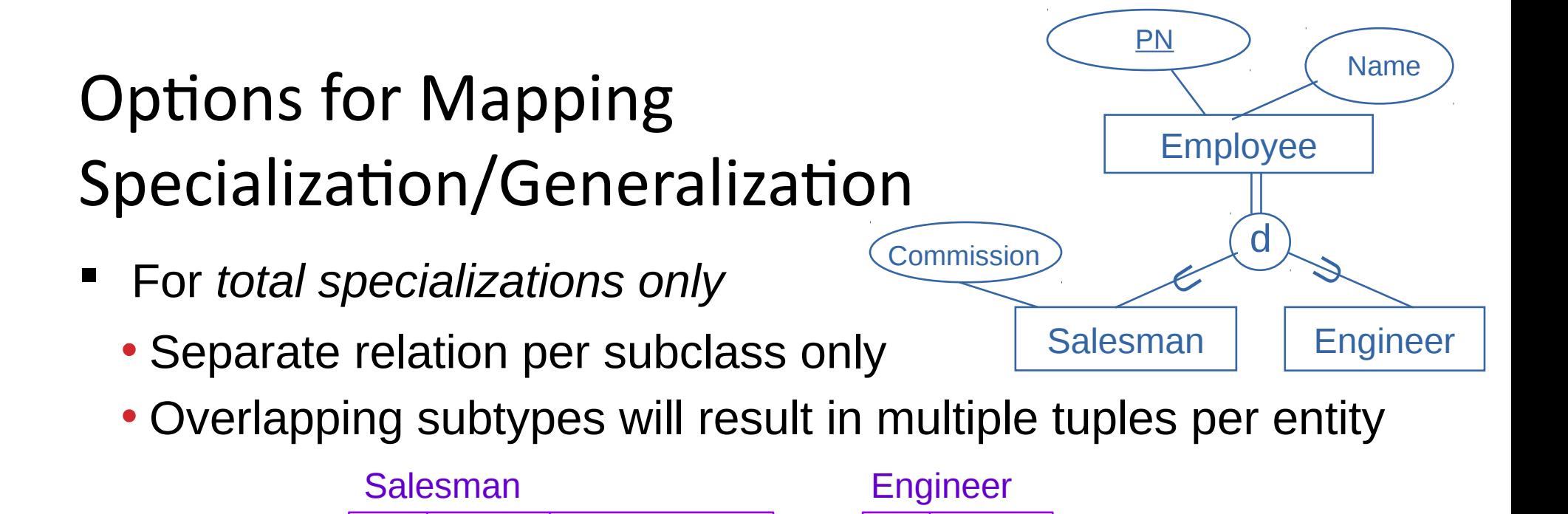

- For *disjoint specializations only*
	- Single relation with one type attribute

**PN** | Name | Commission

- **Type** or **discriminating attribute** indicates subtype of tuple
- Might require many NULL values if several specific attributes exist in subtypes Employee

PN | Name | Type | Commission

PN | Name

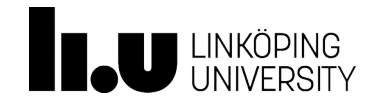

### **Summary and Example**

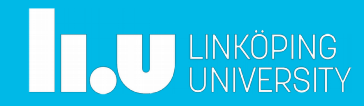

### Summary

**Algorithm for ER-to-relational mapping** 

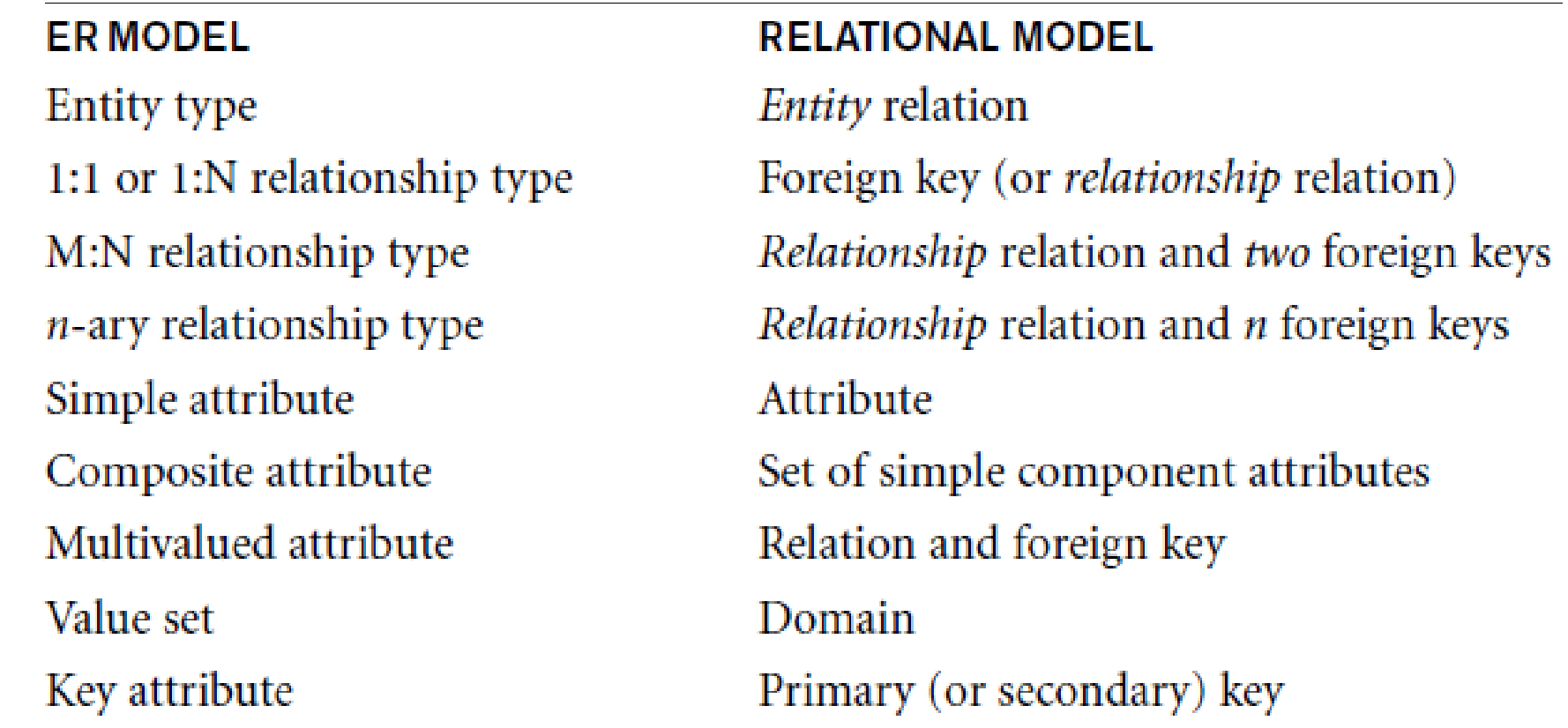

**Extensions for mapping constructs from EER model** 

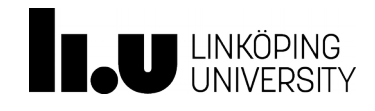

### Exercise

Translate the following ER Diagram into a relational database schema.

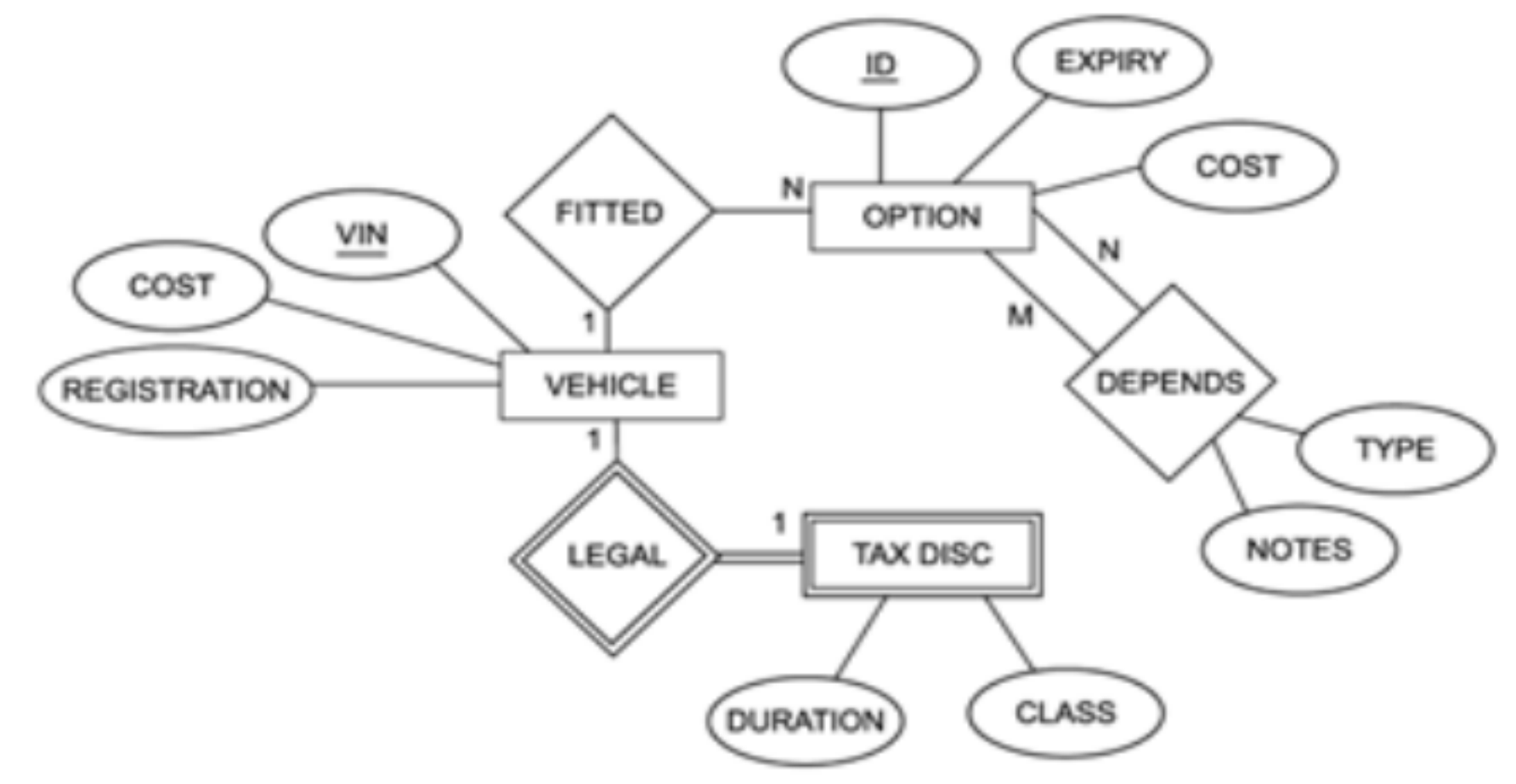

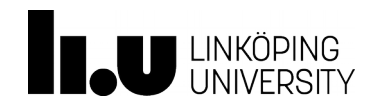

www.liu.se

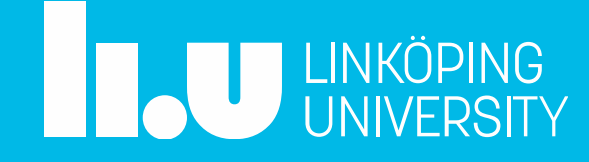